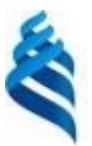

## МИНИСТЕРСТВО ОБРАЗОВАНИЯ И НАУКИ РОССИЙСКОЙ ФЕДЕРАЦИИ Федеральное государственное автономное образовательное учреждение высшего образования **«Дальневосточный федеральный университет»**

(ДВФУ)

### **ШКОЛА ЕСТЕСТВЕННЫХ НАУК**

Руководитель ОП

 $\frac{1}{2}$  $\frac{\mathcal{N}_{\mathcal{N}}}{\mathcal{N}_{\mathcal{N}}}\$  Рагулин П.Г.<br>(подпись) (Ф.И.О. рук. ОП)

«14» сентября 2018 г.  $\leq$  15» сентября 2018 г.

«СОГЛАСОВАНО» «УТВЕРЖДАЮ» «УТВЕРЖДАЮ» «УТВЕРЖДАЮ» «УТВЕРЖДАЮ» «УТВЕРЖДАЮ» «УТВЕРЖДАЮ» «УТВЕРЖДАЯ» «УТВЕРЖДАЯ» «СОГЛАСОВАНО» «УТВЕРЖДАЮ» Заведующий (ая) кафедрой компьютерных систем<br>(название кафедры)

 $\begin{bmatrix} 0 \\ 2 \end{bmatrix}$ Пустовалов Е.В. (подпись)  $\bullet \bullet \bullet \bullet \bullet (D.M.O. 3ab. 5ab.)$ 

### **РАБОЧАЯ ПРОГРАММА УЧЕБНОЙ ДИСЦИПЛИНЫ**

Нейронные технологии корпоративных информационных систем

#### **Направление подготовки 09.04.03 Прикладная информатика**

магистерская программа «Корпоративные системы управления»

#### **Форма подготовки очная**

курс 1 семестр 1 лекции 6 час. практические занятия - час. лабораторные работы 30 час. в том числе с использованием МАО лек. 4 час. /пр. - /лаб. 14 час. в том числе в электронной форме лек. - /пр. - /лаб. - час. всего часов аудиторной нагрузки 36 час. в том числе с использованием МАО 18 час. в том числе контролируемая самостоятельная работа - час. в том числе в электронной форме - час. самостоятельная работа 252 час. в том числе на подготовку к экзамену - час. курсовая работа / курсовой проект - семестр зачет с оценкой 1 семестр экзамен - семестр

Рабочая программа составлена в соответствии с требованиями образовательного стандарта, самостоятельно устанавливаемого ДВФУ, утвержденного приказом ректора от 07.07.2015 г. № 12- 13-1282.

Рабочая программа обсуждена на заседании кафедры компьютерных систем, протокол № 15 от 25.06.2018 г.

Заведующий кафедрой к.ф.-м.н., доцент Пустовалов Е.В. Составитель (ли): к.т.н., профессор Рагулин П.Г.

#### **I. Рабочая программа пересмотрена на заседании кафедры**:

Протокол от «  $\longrightarrow$  20\_\_\_ г. № Заведующий кафедрой \_\_\_\_\_\_\_\_\_\_\_\_\_\_\_\_\_\_\_\_\_\_\_ \_\_\_\_\_\_\_\_\_\_\_\_\_\_\_\_\_\_ (подпись) (И.О. Фамилия)

**II. Рабочая программа пересмотрена на заседании кафедры**:

Протокол от «\_\_\_\_\_» \_\_\_\_\_\_\_\_\_\_\_\_\_\_\_\_\_ 20\_\_\_ г. № \_\_\_\_\_\_

Заведующий кафедрой  $\Box$ 

(подпись) (И.О. Фамилия)

### **ABSTRACT**

**Master's degree in 09.04.03 Applied Computer Science**

**Master's Program "Corporative management systems"**

**Course title: Neyronnye technologies of the corporative information systems.**

### **Variable part of Block 1, 8 credits**

**Instructor:** P.G. Ragulin, Cand. of technical Sciences, Professor, Professor of the Chair of computer systems, School of Natural Sciences of Far Eastern Federal University.

### **At the beginning of the course a student should be able to:**

 $SPC<sup>1</sup>$ -3, the ability to design the IS in accordance with the profile of training types of support;

SPC-5, the ability to perform a feasibility study for the design solutions;

SPC-6, the ability to collect detailed information for the formalization of the user requirements of the customer.

### **Learning outcomes:**

SPC-6, the ability to conduct cost-benefit analysis information systems, to assess project costs and risks;

SPC-11, the ability to plan, organize and control the analytical work in information technologies projects;

SPC-19, the ability to manage projects on applications of information and the creation of information systems enterprises and organizations;

SPC-22, the ability to control the formation and implementation of the system of indicators to measure the effectiveness of information technologies.

### **Course description:**

The Contents of discipline covers the circle of the questions, in accordance with study modern artificial Neural networks and ways of the using the model's Neural networks for information handling and artificial perceptions.

<u>.</u>

<sup>1</sup> SPC - Specific professional competences

### **Main course literature:**

1. Vasilev, V.I. Intellektualnye sistemy zaschity informacii: ucheb. posobie [Intellectual systems of protection to information: textbook for university students] [Electronic resource]. – M. : Mashinostroe-nie, 2013. – 172 p. (rus) : <http://www.iprbookshop.ru/18519>

2. Barskiy, A.B. Vvedenie v neyronnye seti [Introduction to neural networks] [Electronic resource]. – M. : Internet-Universitet Informacionnyh Tehnologiy (IN-TUIT), 2011. – 237 p. (rus) :<http://www.iprbookshop.ru/16694>

3. Bozhenyuk, A.V. Intellektualnye internet-tehnologii : uchebnik dlya vuzov [Intellectual internet-technologies : textbook for high school] / A.V. Bozhenyuk, E.M. Kotov, A.A. Celyh. – Rostov-na-Donu: Feniks, 2009. – 382 p. - EK NB DVFU <http://lib.dvfu.ru:8080/lib/item?id=chamo:419137&theme=FEFU>

4. Galushkin, A.I. Neyronnye seti. Osnovy teorii : monografiya [Neural networks. Basic theory: monograph] [Electronic resource]. – M. : Goryachaya liniya - Telekom, 2012. – 496 p. (rus) :<http://www.iprbookshop.ru/12005>

5. Galushkin, A.I. Neyrokompyutery : ucheb. posobie [The Neurocomputers : textbook]. – M. : Alyans, 2014. – 524 p. (rus) - EK NB DVFU: <http://lib.dvfu.ru:8080/lib/item?id=chamo:777103&theme=FEFU>

6. Galushkin, A.I. Neyronnye seti : osnovy teorii [Neyronnye network : basic theory]. – M. : Goryachaya liniya - Telekom, 2010. – 496 p. (rus) - EK NB DVFU: <http://lib.dvfu.ru:8080/lib/item?id=chamo:300861&theme=FEFU>

**Form of final control: pass-fail exam.**

### **Аннотация к рабочей программе дисциплины «Нейронные технологии корпоративных информационных систем»**

Учебная дисциплина «Нейронные технологии корпоративных информационных систем» разработана для студентов 1 курса направления магистратуры 09.04.03 Прикладная информатика, магистерской программы «Корпоративные системы управления», в соответствии с требованиями образовательного стандарта, самостоятельно устанавливаемого ДВФУ.

Дисциплина «Нейронные технологии корпоративных информационных систем» входит в вариативную часть блока «Дисциплины (модули)», реализуется на 1 курсе, в 1 семестре.

Общая трудоемкость освоения дисциплины составляет 8 ЗЕ (288 час.). Учебным планом предусмотрены лекции (6 час.), лабораторные занятия (30 час.), самостоятельная работа студента (252 час.).

Содержание дисциплины охватывает круг вопросов, связанных с изучением современных искусственных нейронных сетей, способов применения моделей нейронных сетей для обработки информации и распознавания образов.

Дисциплина «Нейронные технологии корпоративных информационных систем» логически и содержательно связана с такими курсами, как «Управление знаниями в современных корпорациях», «Методология и технология проектирования информационных систем», «Разработка корпоративных информационных систем» и др.

**Цель** изучения дисциплины - дать систематический обзор моделей нейронных сетей, изучить и освоить способы их применения для обработки информации и распознавания образов.

**Задачи** изучения дисциплины:

- изучение современных моделей биологических и искусственных нейронных сетей;

- освоение способов применения моделей нейронных сетей для обработки информации и распознавания образов.

- освоение технологий применения методов нейросетевой обработки больших объемов пространственно-временных данных.

Для успешного изучения дисциплины «Нейронные технологии корпоративных информационных систем» у обучающихся должны быть сформированы следующие предварительные компетенции по уровню высшего образования (уровень бакалавриата):

• ПК-3 - способность проектировать ИС в соответствии с профилем подготовки по видам обеспечения;

• ПК-5 - способность выполнять технико-экономическое обоснование проектных решений;

• ПК-6 - способность собирать детальную информацию для формализации требований пользователей заказчика.

Планируемые результаты обучения по данной дисциплине (знания, умения, владения), соотнесенные с планируемыми результатами освоения образовательной программы, характеризуют этапы формирования следующих компетенций (общекультурные/общепрофессиональные/профессиональные компетенции (элементы компетенций)):

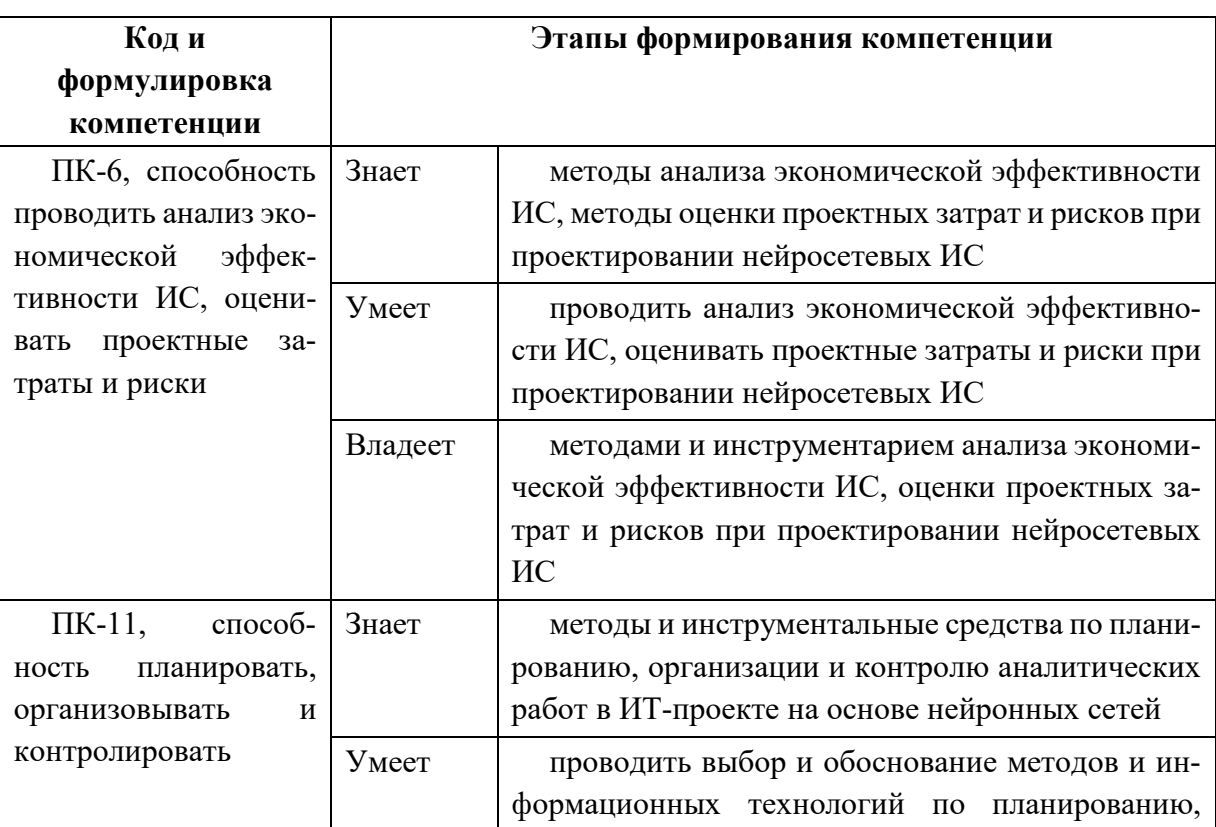

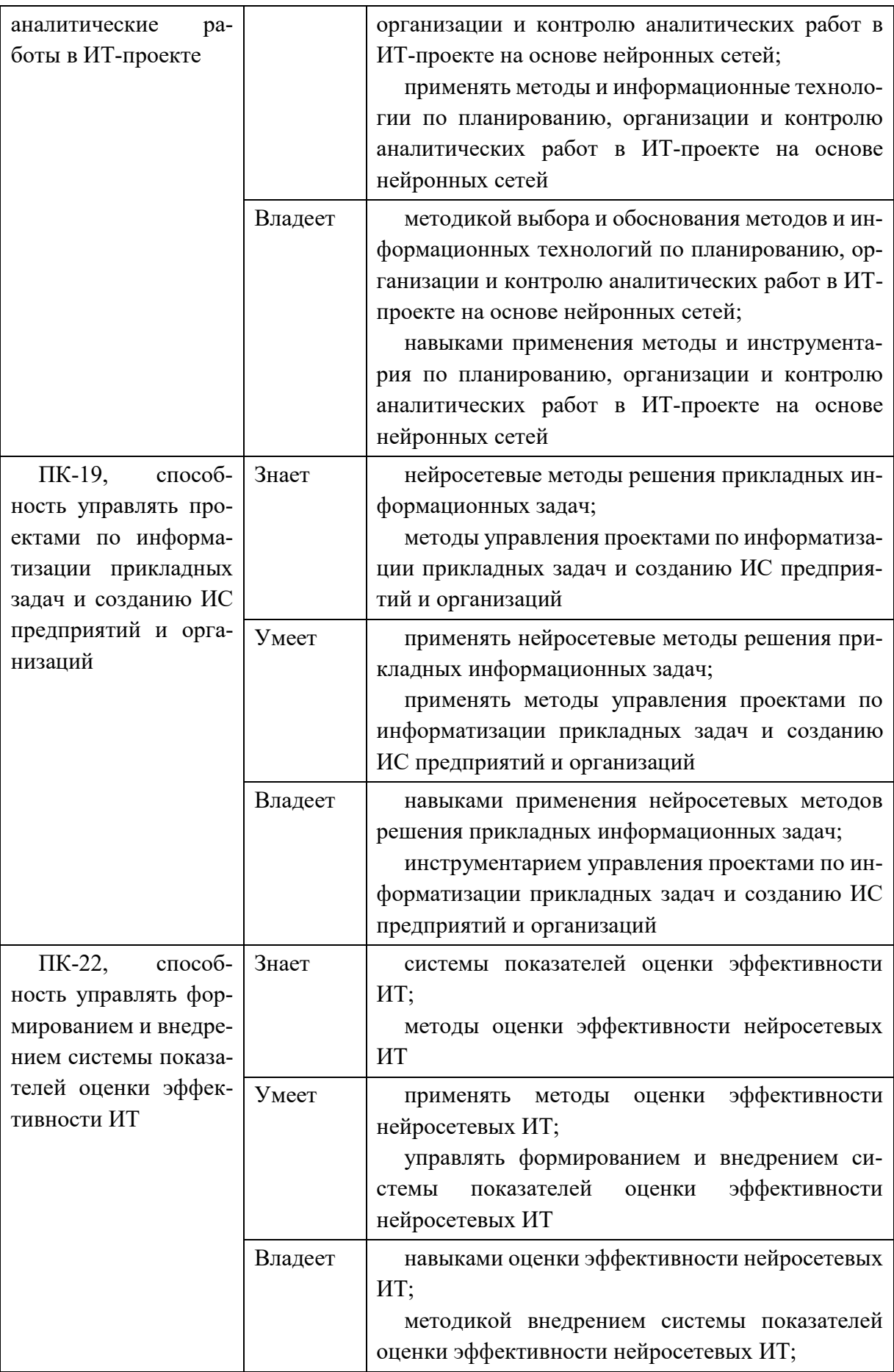

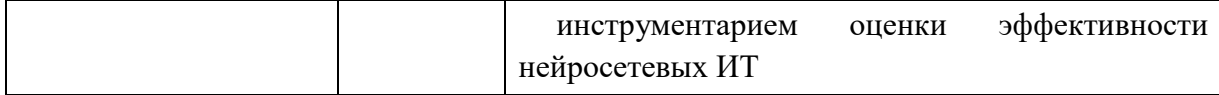

Для формирования вышеуказанных компетенций в рамках дисциплины «Нейронные технологии корпоративных информационных систем» применяются следующие методы активного/ интерактивного обучения:

•дискуссия;

•методы компьютерного моделирования.

## **I. СТРУКТУРА И СОДЕРЖАНИЕ ТЕОРЕТИЧЕСКОЙ ЧАСТИ КУРСА**

# **Тема 1. Введение в нейронные сети, в т.ч. с использованием методов интерактивного/активного обучения – дискуссия (2 час.)**

Биологические предпосылки возникновения искусственных нейронных сетей. Структура человеческого мозга. Организация памяти в коре человеческого мозга. Биологически правдоподобные модели нейронов. Модели визуального восприятия. Типы функций активации нейронов. Представление нейронных сетей с помощью направленных графов. Архитектура сетей. Сети прямого распространения. Рекуррентные сети.

### **Тема 2. Алгоритмы обучения (1 час.)**

Основные понятия теории обучения. Обучение на основе памяти. Градиентный алгоритм обучения. Одношаговый алгоритм обучения (Алгоритм Качмажа). Рекуррентный метод решения линейных уравнений.

# **Тема 3. Задачи структурно-параметрического синтеза математических моделей (1 час.)**

Основные понятия задачи структурно – параметрического синтеза моделей. Критерии оценки качества модели. Понятие обучающей и проверочной выборок. Алгоритмы выбора информативной системы признаков. Алгоритм случайного поиска выбора информативной системы признаков.

## **Тема 4. Искусственные нейронные сети , в т.ч. с использованием методов интерактивного/активного обучения – дискуссия (2 час.)**

Нейробиологические истоки нейросетевых моделей. Элементы искусственных нейронных сетей. Структура нейронной сети. Основные понятия обучения нейронных сетей. Градиентные алгоритмы обучения нейронных сетей. Алгоритм обратного распространения обучения нейронных сетей. Другие алгоритмы обучения нейронных сетей. Сигмоидальная нейронная сеть. Методы обучения сигмоидальных нейронных сетей.Радиальная нейронная сеть. Методы обучения радиальных нейронных сетей.

## **II. СТРУКТУРА И СОДЕРЖАНИЕ ПРАКТИЧЕСКОЙ ЧАСТИ КУРСА**

**Лабораторные работы (30 час.),**

**в т.ч. с использованием методов интерактивного/активного обучения – компьютерное моделирование (14 час.)**

**Лабораторная работа № 1. Оценка параметров линейной функции (6 час.)**

1. Проработка теоретических вопросов по теме лабораторной работы.

2. Постановка задач и компьютерное моделирование по вопросам практической части лабораторной работы.

3. Обработка результатов, составление отчета, защита лабораторной работы.

**Лабораторная работа № 2. Критерии выбора наилучшей математической модели (6 час.)**

1. Проработка теоретических вопросов по теме лабораторной работы.

2. Постановка задач и компьютерное моделирование по вопросам практической части лабораторной работы.

3. Обработка результатов, составление отчета, защита лабораторной работы.

## **Лабораторная работа № 3. Оценка параметров линейной функции градиентным алгоритмом обучения (6 час.)**

1. Проработка теоретических вопросов по теме лабораторной работы.

2. Постановка задач и компьютерное моделирование по вопросам практической части лабораторной работы.

3. Обработка результатов, составление отчета, защита лабораторной работы.

**Лабораторная работа № 4. Оценка параметров сигмоидальной нейронной сети градиентным алгоритмом обучения (6 час.)**

1. Проработка теоретических вопросов по теме лабораторной работы.

2. Постановка задач и компьютерное моделирование по вопросам практической части лабораторной работы.

3. Обработка результатов, составление отчета, защита лабораторной работы.

**Лабораторная работа № 5. Программные реализации моделей нейронных сетей (6 час.)**

1. Проработка теоретических вопросов по теме лабораторной работы.

2. Постановка задач и компьютерное моделирование по вопросам практической части лабораторной работы.

3. Обработка результатов, составление отчета, защита лабораторной работы.

## **III. УЧЕБНО-МЕТОДИЧЕСКОЕ ОБЕСПЕЧЕНИЕ САМОСТОЯТЕЛЬНОЙ РАБОТЫ ОБУЧАЮЩИХСЯ**

Учебно-методическое обеспечение самостоятельной работы обучающихся по дисциплине «Нейронные технологии корпоративных информационных систем» представлено в Приложении 1 и включает в себя:

- план-график выполнения самостоятельной работы по дисциплине, в

том числе примерные нормы времени на выполнение по каждому заданию;

- характеристика заданий для самостоятельной работы обучающихся и методические рекомендации по их выполнению;

- требования к представлению и оформлению результатов самостоятельной работы;

- критерии оценки выполнения самостоятельной работы.

Общая трудоемкость дисциплины составляет 288 час. (8 ЗЕ). Трудоемкость контактной работы (в контакте с преподавателем) в целом, составляет 36 час. работы, из них: аудиторная работа - 36 час. в виде лекций (6 час.) и лабораторных занятий (30 час.).

Рекомендуется учащимся планировать внеаудиторную самостоятельную работу в объеме 14 час. в учебную неделю.

| $N_2$          | Контролируемые раз-                                                                     | Коды и этапы<br>формирования<br>компетенций |         | Оценочные средства            |                             |
|----------------|-----------------------------------------------------------------------------------------|---------------------------------------------|---------|-------------------------------|-----------------------------|
| $\Pi/\Pi$      | делы / темы дисци-<br>плины                                                             |                                             |         | текущий кон-<br>троль         | промежуточная<br>аттестация |
| $\mathbf{1}$   | Тема 1. Введение в<br>нейронные сети.                                                   | $\Pi K-11$                                  | знает   | $\sec(\Pi P-3)$               | экзамен,<br>вопросы 1-6     |
|                |                                                                                         |                                             | умеет   | лабораторная<br>работа (ПР-6) | экзамен,<br>задание, тип 1  |
|                |                                                                                         |                                             | владеет | лабораторная<br>работа (ПР-6) | экзамен,<br>задание, тип 1  |
| $\overline{2}$ | Тема 2. Алгоритмы<br>обучения.                                                          | $\Pi K-19$                                  | знает   | $\sec(\Pi P-3)$               | экзамен,<br>вопросы 7-11    |
|                |                                                                                         |                                             | умеет   | лабораторная<br>работа (ПР-6) | экзамен,<br>задание, тип 2  |
|                |                                                                                         |                                             | владеет | лабораторная<br>работа (ПР-6) | экзамен,<br>задание, тип 2  |
| 3              | Тема 3. Задачи<br>структурно-параметри-<br>ческого синтеза мате-<br>матических моделей. | $\Pi K-6$                                   | знает   | $\sec(\Pi P-3)$               | экзамен,<br>вопросы 12-16   |
|                |                                                                                         |                                             | умеет   | лабораторная<br>работа (ПР-6) | экзамен,<br>задание, тип 3  |
|                |                                                                                         |                                             | владеет | лабораторная<br>работа (ПР-6) | экзамен,<br>задание, тип 3  |
|                |                                                                                         | $\Pi K-22$                                  | знает   | $\sec(\Pi P-3)$               | экзамен,<br>вопросы 12-16   |

КОНТРОЛЬ ДОСТИЖЕНИЯ ЦЕЛЕЙ КУРСА IV.

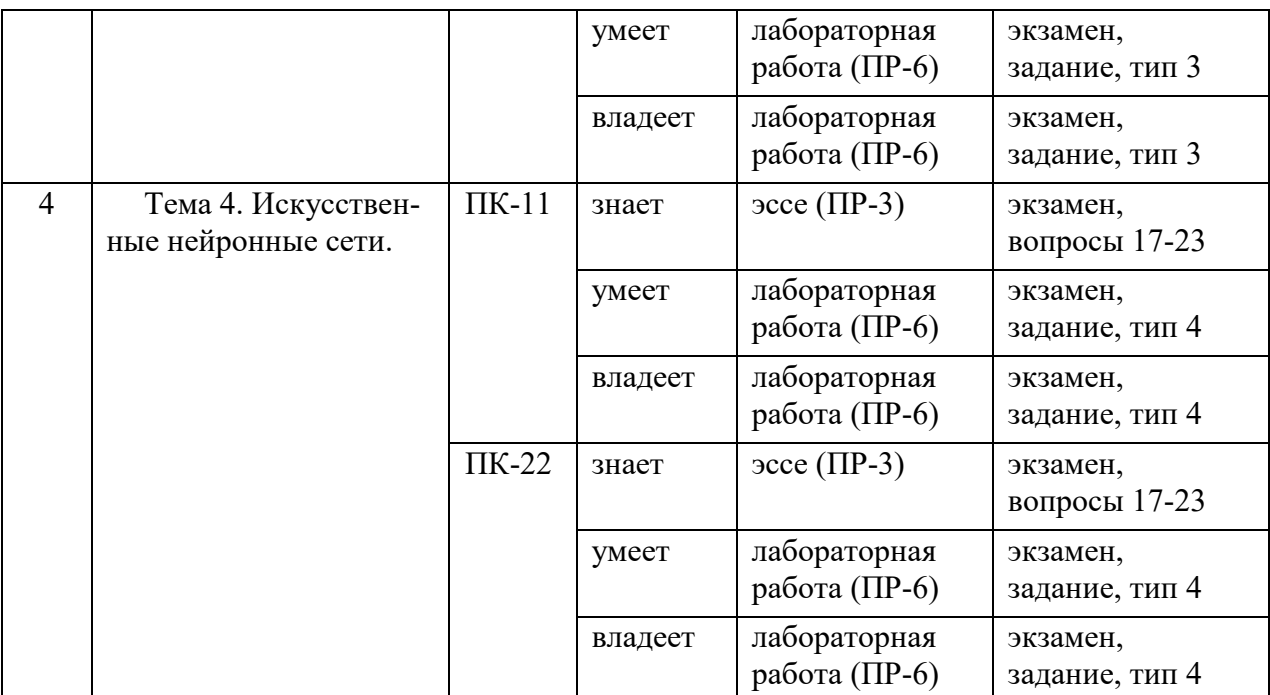

Обозначения:

ПР-3 – Эссе (письменная работа)

ПР-6 – Отчет по лабораторной работе (письменная работа)

Типовые контрольные задания, методические материалы, определяющие процедуры оценивания знаний, умений и навыков и (или) опыта деятельности, а также критерии и показатели, необходимые для оценки знаний, умений, навыков и характеризующие этапы формирования компетенций в процессе освоения образовательной программы, представлены в Приложении 2.

## **V. СПИСОК УЧЕБНОЙ ЛИТЕРАТУРЫ И ИНФОРМАЦИОННО-МЕТОДИЧЕСКОЕ ОБЕСПЕЧЕНИЕ ДИСЦИПЛИНЫ**

### **Основная литература**

*(электронные и печатные издания)*

1. Барский, А.Б. Введение в нейронные сети [Электронный ресурс] / А.Б. Барский. – М. : Интернет-Университет Информационных Технологий (ИН-ТУИТ), 2011. – 237 c. – Режим доступа : <http://www.iprbookshop.ru/16694.html>

2. Боженюк, А.В. Интеллектуальные интернет-технологии : учебник для вузов / А.В. Боженюк, Э. М. Котов, А. А. Целых. – Ростов-на-Дону: Феникс, 2009. – 382 с. – Каталог НБ ДВФУ

<http://lib.dvfu.ru:8080/lib/item?id=chamo:419137&theme=FEFU>

3. Васильев, В.И. Интеллектуальные системы защиты информации [Электронный ресурс] : учеб. пособие / В.И. Васильев. – М. : Машиностроение, 2013. – 172 с. – Режим доступа:  $\frac{http://www.jprbookshop.ru/18519}{http://www.jprbookshop.ru/18519}$ 

4. Галушкин, А.И. Нейронные сети : основы теории / А.И. Галушкин. – М. : Горячая линия – Телеком, 2010. – 496 с. – Каталог НБ ДВФУ: [http://lib.dvfu.ru:8080/lib/item?id=chamo:300861&theme=FEFU,](http://lib.dvfu.ru:8080/lib/item?id=chamo:300861&theme=FEFU) <http://lib.dvfu.ru:8080/lib/item?id=chamo:777103&theme=FEFU>

5. Галушкин, А.И. Нейронные сети. Основы теории [Электронный ресурс] : монография / А.И. Галушкин. – М. : Горячая линия – Телеком, 2012. – 496 c. – Режим доступа : <http://www.iprbookshop.ru/12005.html>

6. Еременко, Ю. И. Интеллектуальные системы принятия решений и управления : учебное пособие для вузов / Ю. И. Еременко. – Старый Оскол : ТНТ, 2015. – 401 с. – Каталог НБ ДВФУ:

<http://lib.dvfu.ru:8080/lib/item?id=chamo:813810&theme=FEFU>

## **Дополнительная литература**

*(электронные и печатные издания)*

1. Баженов Р.И. Интеллектуальные информационные технологии в управлении [Электронный ресурс]: учебное пособие/ Баженов Р.И. – Саратов: Ай Пи Эр Медиа, 2018. – 117 c. – Режим доступа: <http://www.iprbookshop.ru/72801.html>

2. Джонс, М.Т. Программирование искусственного интеллекта в приложениях [Электронный ресурс] / М.Т. Джонс – М. : ДМК Пресс, 2011. – 312 с. – Режим доступа : <http://www.iprbookshop.ru/7857.html>

3. Романов, В.П. Информационные технологии моделирования финансовых рынков [Электронный ресурс] / В.П. Романов, М.В. Бадрина. – М.:

Финансы и статистика, 2010. – 288 с. – Режим доступа : <http://www.iprbookshop.ru/18807.html>

4. Яхъяева, Г.Э. Нечеткие множества и нейронные сети : учебное пособием [Электронный ресурс] / Г.Э. Яхъяева. – М. : БИНОМ. Лаборатория знаний, Интернет-Университет Информационных Технологий (ИНТУИТ), 2008. – 316 с. – Режим доступа : <http://www.iprbookshop.ru/22414.html>

## **Перечень ресурсов информационно-телекоммуникационной сети «Интернет»**

1. Он-лайн модуль от ведущего университета: Самоменеджмент. - Онлайн курс УРФУ (<https://openedu.ru/course/urfu/SMNGM/>)

2. Нейронные сети. - Портал искусственного интеллекта: <http://www.aiportal.ru/articles/neural-networks/neural-networks.html>

3. Нейронные сети в Matlab. - Сайт искусственных нейронных сетевых технологий в среде программирования matlab:<http://neural-networks.ru/>

4. Нейронные сети в решении практических задач. - Сайт тематики «Искусственные нейронные сети» и «Нейросетевые технологии»: <http://neurones.ru/>

## **Перечень информационных технологий и программного обеспечения**

При осуществлении образовательного процесса по дисциплине используются информационные технологии и программное обеспечение в компьютерных учебных классах (сведения по перечню лицензионного программного обеспечения приведены ниже, в разделе «**VII. Материально-техническое обеспечение дисциплины**».

Кроме того, рекомендуются информационные технологии со свободным распространением:

LibreOffice – бесплатный офисный пакет, условия использования по ссылке: [http://www.libreoffice.org/about-us/licenses/;](http://www.libreoffice.org/about-us/licenses/)

DiagramDesigner – бесплатная программная система – редактор векторной графики для создания потоковых диаграмм, диаграмм классов UML, иллюстраций и др. диаграмм, условия использования по ссылке: [https://www.fosshub.com/Diagram-Designer.html#clickToStartDownload;](https://www.fosshub.com/Diagram-Designer.html#clickToStartDownload)

MySQL – бесплатная реляционная система управления базами данных, условия использования по ссылке: http://www.mysql.com/; [http://pro](http://pro-spo.ru/winprog/1104-mysql)[spo.ru/winprog/1104-mysql;](http://pro-spo.ru/winprog/1104-mysql)

Scilab 5.5.2 – бесплатная система - язык программирования высокого уровня, рассчитанный на научные расчеты, условия использования по ссылке: [http://www.scilab.org/scilab/license;](http://www.scilab.org/scilab/license)

Visual Prolog – бесплатная система для программирования на языке Пролог, условия использования по ссылке: [http://www.softslot.com/software-2136](http://www.softslot.com/software-2136-visual-prolog-windows.html) [visual-prolog-windows.html;](http://www.softslot.com/software-2136-visual-prolog-windows.html)

Python – бесплатная система для программирования - динамический интерактивный объектно-ориентированный язык программирования, условия использования по ссылке: [https://python.ru.uptodown.com/windows/download;](https://python.ru.uptodown.com/windows/download)

WhiteStarUML 5.8.6 – бесплатный программный инструмент моделирования UML, полученный из StarUML, совместимый с Windows 7-10, условия использования по ссылке:

[https://github.com/StevenTCramer/WhiteStarUml/blob/master/staruml/deploy/Lice](https://github.com/StevenTCramer/WhiteStarUml/blob/master/staruml/deploy/License.txt) [nse.txt;](https://github.com/StevenTCramer/WhiteStarUml/blob/master/staruml/deploy/License.txt)

ArgoUML – бесплатная система - средство UML моделирования, условия использования по ссылке: [http://argouml.tigris.org;](http://argouml.tigris.org/)

Adobe Reader DC 2015.020 – бесплатный пакет программ для просмотра электронных публикаций в формате PDF, условия использования по ссылке: [http://wwwimages.adobe.com/content/dam/acom/en/legal/licenses](http://wwwimages.adobe.com/content/dam/acom/en/legal/licenses-terms/pdf/PlatformClients_PC_WWEULA-en_US-20150407_1357.pdf)[terms/pdf/PlatformClients\\_PC\\_WWEULA-en\\_US-20150407\\_1357.pdf;](http://wwwimages.adobe.com/content/dam/acom/en/legal/licenses-terms/pdf/PlatformClients_PC_WWEULA-en_US-20150407_1357.pdf)

IrfanView 4.42 – бесплатная система - программа для просмотра/воспроизведения графических, видео- и аудиофайлов, условия использования по ссылке: [http://www.irfanview.com/eula.htm;](http://www.irfanview.com/eula.htm)

7Zip – бесплатный файловый архиватор, условия использования по ссылке: [http://7-zip.org/license.txt;](http://7-zip.org/license.txt)

WinDjView 2.0.2 – бесплатная программа для распознавания и просмотра файлов с одноименным форматом DJV и DjVu, условия использования по ссылке: <https://windjview.sourceforge.io/ru/>

## **VI. МЕТОДИЧЕСКИЕ УКАЗАНИЯ ПО ОСВОЕНИЮ ДИСЦИПЛИНЫ**

Приступить к освоению дисциплины следует в самом начале учебного семестра.

Рекомендуется осуществлять планирование работы по изучению дисциплины в соответствии со структурой организацией времени, отведенного на изучение дисциплины (см. в разделе «III. Учебнометодическое обеспечение самостоятельной работы обучающихся»).

Рекомендуется изучить структуру и основные положения Рабочей программы учебной дисциплины (РПУД). Обратить внимание, что кроме аудиторной работы (лекции, лабораторные занятия) планируется самостоятельная работа, результаты которой влияют на окончательную оценку по итогам освоения учебной дисциплины. Все аудиторные и самостоятельные задания необходимо выполнять и предоставлять на оценку в соответствии с планом-графиком.

#### **Использование материалов учебно-методического комплекса**

Для успешного освоения дисциплины следует использовать содержание разделов учебно-методического комплекса дисциплины (УМКД): рабочей программы, лекционного курса, материалов практических занятий, методических рекомендаций по организации самостоятельной работы студентов, глоссария, перечня учебной литературы и других источников информации, контрольно-измерительных материалов (тесты, опросы, вопросы зачета), а также дополнительных материалов.

## **Рекомендации по подготовке к лекционным и лабораторным занятиям**

Успешное освоение дисциплины предполагает активное участие студентов на всех этапах ее освоения. Изучение дисциплины следует начинать с проработки содержания рабочей программы и методических указаний.

При изучении и проработке теоретического материала студентам необходимо:

- повторить законспектированный на лекционном занятии материал и дополнить его с учетом рекомендованной по данной теме литературы;

- перед очередной лекцией просмотреть конспект предыдущего занятия;

- при самостоятельном изучении темы сделать конспект, используя рекомендованные в РПУД литературные источники. В случае, если возникли затруднения, обратиться к преподавателю в часы консультаций или на практическом занятии.

Основной целью проведения лабораторных занятий является систематизация и закрепление знаний по изучаемой теме, формирование практических навыков и умений в соответствии с целями и задачами по теме, умений самостоятельно работать с дополнительными источниками информации, аргументировано высказывать и отстаивать свою точку зрения.

При подготовке к лабораторным занятиям студентам необходимо:

- повторить теоретический материал по заданной теме;

- продумать формулировки вопросов, выносимых на обсуждение;

- использовать не только конспект лекций, но и дополнительные источники литературы, рекомендованные преподавателем;

- выполнить задания, предусмотренные программой работы.

При подготовке к текущему контролю необходимо использовать материалы РПУД в части материалов текущего контроля (Приложение 2. Фонд оценочных средств).

При подготовке к промежуточной аттестации необходимо использовать материалы РПУД в части материалов промежуточной аттестации текущего

контроля (Приложение 2. Фонд оценочных средств).

### **Рекомендации по выполнению самостоятельных домашних заданий**

Самостоятельная работа включает выполнение различных заданий, которые предназначены для более глубокого усвоения изучаемой дисциплины, отработки навыков и умений практического характера.

Задания, вынесенные для самостоятельного изучения, должны выполняться и представляться студентами в установленный срок, а также соответствовать требованиям по оформлению.

Одной из форм самостоятельной работы студентов является написание реферата и подготовка научного доклада.

#### **Рекомендации по подготовке научного доклада**

- перед началом работы по подготовке к докладу согласовать с преподавателем тему, структуру доклада, обсудить ключевые вопросы, которые следует раскрыть, а также необходимую литературу;

- представить научный доклад преподавателю в письменной форме;

- выступить на семинарском занятии с 10- минутной презентацией.

### **Рекомендации по написанию и оформлению реферата**

Реферат является одной из форм самостоятельного исследования научной проблемы на основе изучения литературы, личных наблюдений и практического опыта. Написание реферата помогает выработке навыка самостоятельного научного поиска и способствует к приобщению студентов к научной работе.

Требования к написанию и оформлению реферата:

- реферат печатается на стандартном листе формата А4, левое поле 30 мм, правое поле 15 мм, верхнее и нижнее – 20 мм, шрифт Times New Roman, размер шрифта 14, межстрочный интервал – 1,5. Объем реферата должен быть не менее 15 страниц, включая список литературы, таблицы и графики;

- работа должна включать: введение, где обосновывается актуальность проблемы, цель и основные задачи исследования; основную часть, в которой раскрывается содержание проблемы; заключения, в котором обобщаются выводы; списка использованной литературы;

- каждый новый раздел начинается с новой страницы, страницы реферата с рисунками должны иметь сквозную нумерацию. Первой страницей является титульный лист, номер страницы не проставляется. Номер листа проставляется в центре нижней части листа. Название раздела выделяется жирным шрифтом, точка в конце названия не ставится, название не подчеркивается. Фразы, начинающиеся с новой строки, печатаются с отступом от начала строки 1,25 см;

- в работе можно использовать только общепринятые сокращения и условные обозначения;

- при оформлении ссылок следует соблюдать следующие правила: цитаты приводятся с сохранением авторского написания и заключаются в кавычки, каждая цитата должна сопровождаться ссылкой на источник; при цитировании текста в квадратных скобках указывается ссылка на литературный источник по списку использованной литературы и номер страницы, на которой помещен в этом источнике цитируемый текст, например, [6, с. 117-118].

- список литературы должен включать не менее 10 источников.

Трудоемкость работы над рефератом включается в часы самостоятельной работы.

#### **Рекомендации по работе с научной и учебной литературой**

Работа с учебной и научной литературой является важной формой самостоятельной работы и необходима при подготовке к устному опросу на семинарах, к контрольным работам, при написании реферата и подготовке к экзамену.

Работу с литературой следует начинать с анализа РПУД, в которой представлены основная и дополнительная литература, учебно-методические пособия, необходимые для изучения дисциплины и работы на практических занятиях.

В процессе работы с литературой студент может:

- делать краткие записи в виде конспектов;

- делать записи по ходу чтения в виде простого или развернутого плана;

- составлять тезисы (концентрированное изложение основных положений прочитанного материала)

- записывать цитаты (краткое точное изложение основных мыслей автора);

- готовить аннотации (краткое обобщение основных вопросов работы);

Рекомендуется использовать различные возможности работы с литературой: фонды научной библиотеки ДВФУ (<http://www.dvfu.ru/library/>) и других ведущих вузов страны, а также доступных для использования научнобиблиотечных систем, например, электронные библиотечные системы (ЭБС) такие, как ЭБС издательства "Лань" (<http://e.lanbook.com/>), ЭБС Znanium.com НИЦ "ИНФРА-М" (<http://znanium.com/>), ЭБС IPRbooks ([http://iprbookshop.ru/\)](http://iprbookshop.ru/) и другие доступные ЭБС**<sup>2</sup>** . К примеру, доступ к системе ЭБС IPRbooks для студентов осуществляется на сайте [www.iprbookshop.ru](http://www.iprbookshop.ru/) под учётными данными вуза (ДВФУ): логин **dvfu**, пароль **249JWmhe**.

## **VII. МАТЕРИАЛЬНО-ТЕХНИЧЕСКОЕ ОБЕСПЕЧЕНИЕ ДИСЦИПЛИНЫ**

Образовательный процесс по дисциплине проводится в аудитория L452 по адресу: 690922, Приморский край, г. Владивосток, остров Русский, полуостров Саперный, поселок Аякс, 10, корпус L.

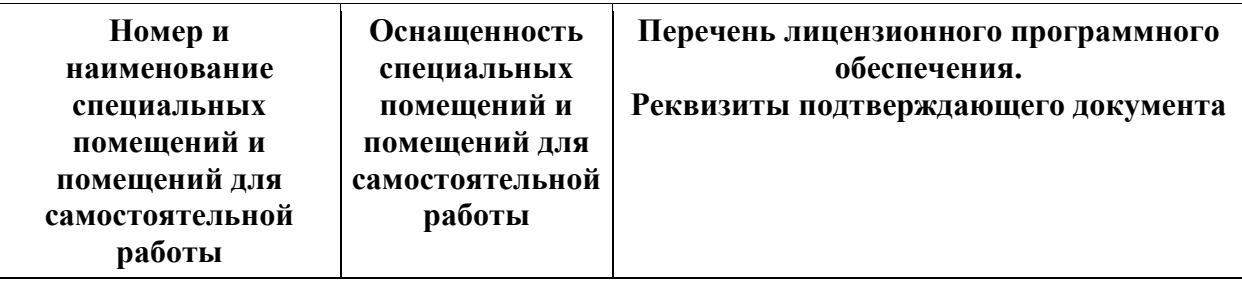

Аудитория имеет оснащение:

<sup>2</sup> https://www.dvfu.ru/library/electronic-resources/

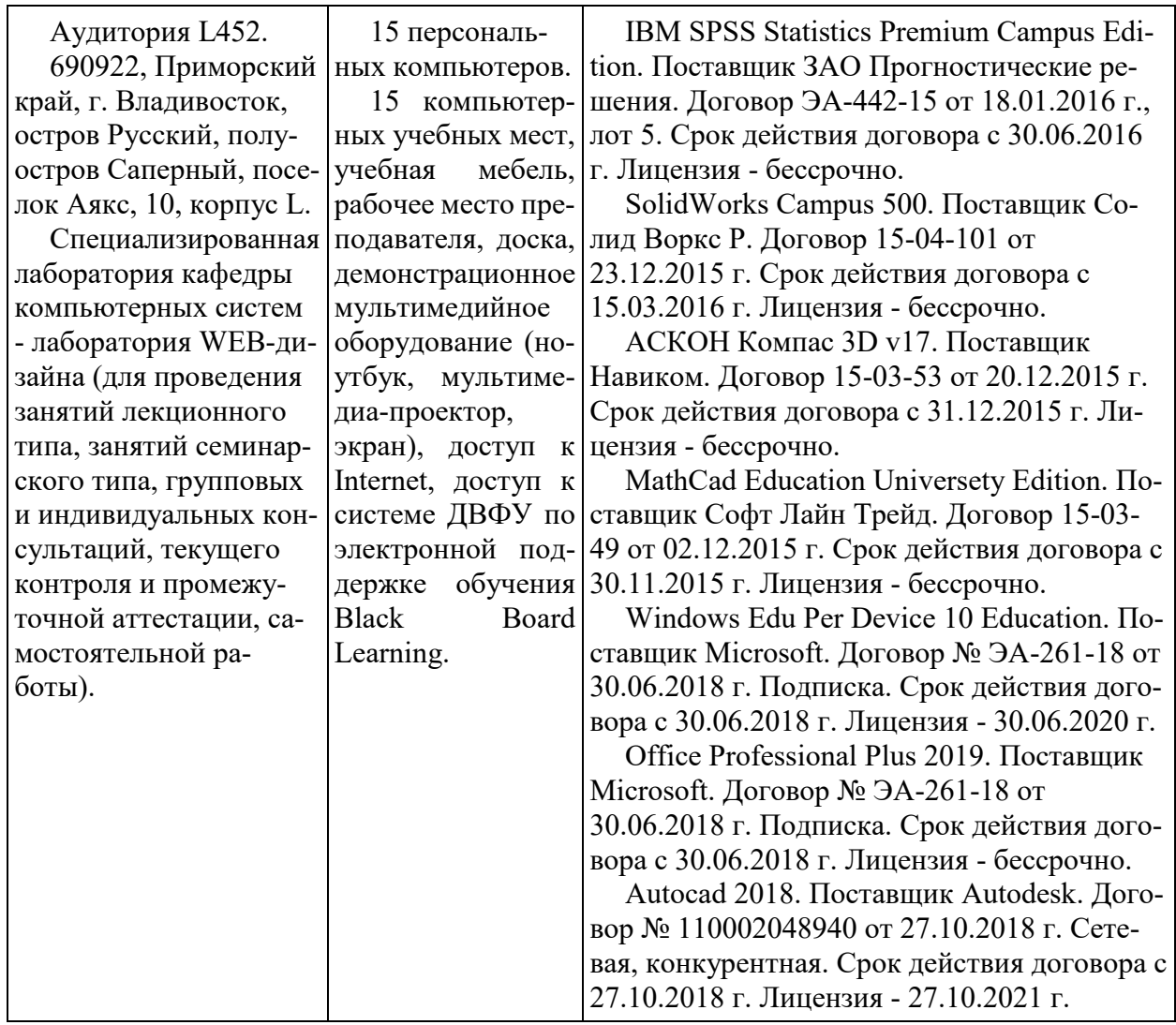

Самостоятельная работа студентов проводится как в лаборатории кафедры (Владивосток, о. Русский, п. Аякс д.10, корпус L, ауд. L 450, L 452), так и в читальных залах Научной библиотеки ДВФУ по адресу: 690922, Приморский край, г. Владивосток, остров Русский, полуостров Саперный, поселок Аякс, 10, корпус A, ауд. A1017.

Ауд. A1017 - с открытым доступом к фонду: Моноблок Lenovo C360Gi34164G500UDK – 15 шт.; интегрированный сенсорный дисплей Polymedia FlipBox - 1 шт.; копир-принтер-цветной сканер в e-mail с 4 лотками Xerox WorkCentre 5330 (WC5330C – 1 шт.; скорость доступа в Интернет 500 Мбит/сек. Рабочие места для людей с ограниченными возможностями здоровья оснащены дисплеями и принтерами Брайля, оборудованы: портативными устройствами для чтения плоскопечатных текстов; сканирующими и читающими машинами видеоувеличителем с возможностью регуляции цветовых спектров; увеличивающими электронными лупами и ультразвуковыми маркировщиками.

В целях обеспечения специальных условий обучения инвалидов и лиц с ограниченными возможностями здоровья в ДВФУ все здания оборудованы пандусами, лифтами, подъемниками, специализированными местами, оснащенными туалетными комнатами, табличками информационно-навигационной поддержки.

Приложение 1

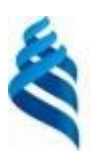

### МИНИСТЕРСТВО ОБРАЗОВАНИЯ И НАУКИ РОССИЙСКОЙ ФЕДЕРАЦИИ Федеральное государственное автономное образовательное учреждение высшего образования

**«Дальневосточный федеральный университет»**

(ДВФУ)

**ШКОЛА ЕСТЕСТВЕННЫХ НАУК**

## **УЧЕБНО-МЕТОДИЧЕСКОЕ ОБЕСПЕЧЕНИЕ САМОСТОЯТЕЛЬНОЙ РАБОТЫ ОБУЧАЮЩИХСЯ**

# **по дисциплине «Нейронные технологии корпоративных информационных систем»**

**Направление подготовки 09.04.03 Прикладная информатика**

магистерская программа «Корпоративные системы управления» **Форма подготовки очная**

> **Владивосток 2018**

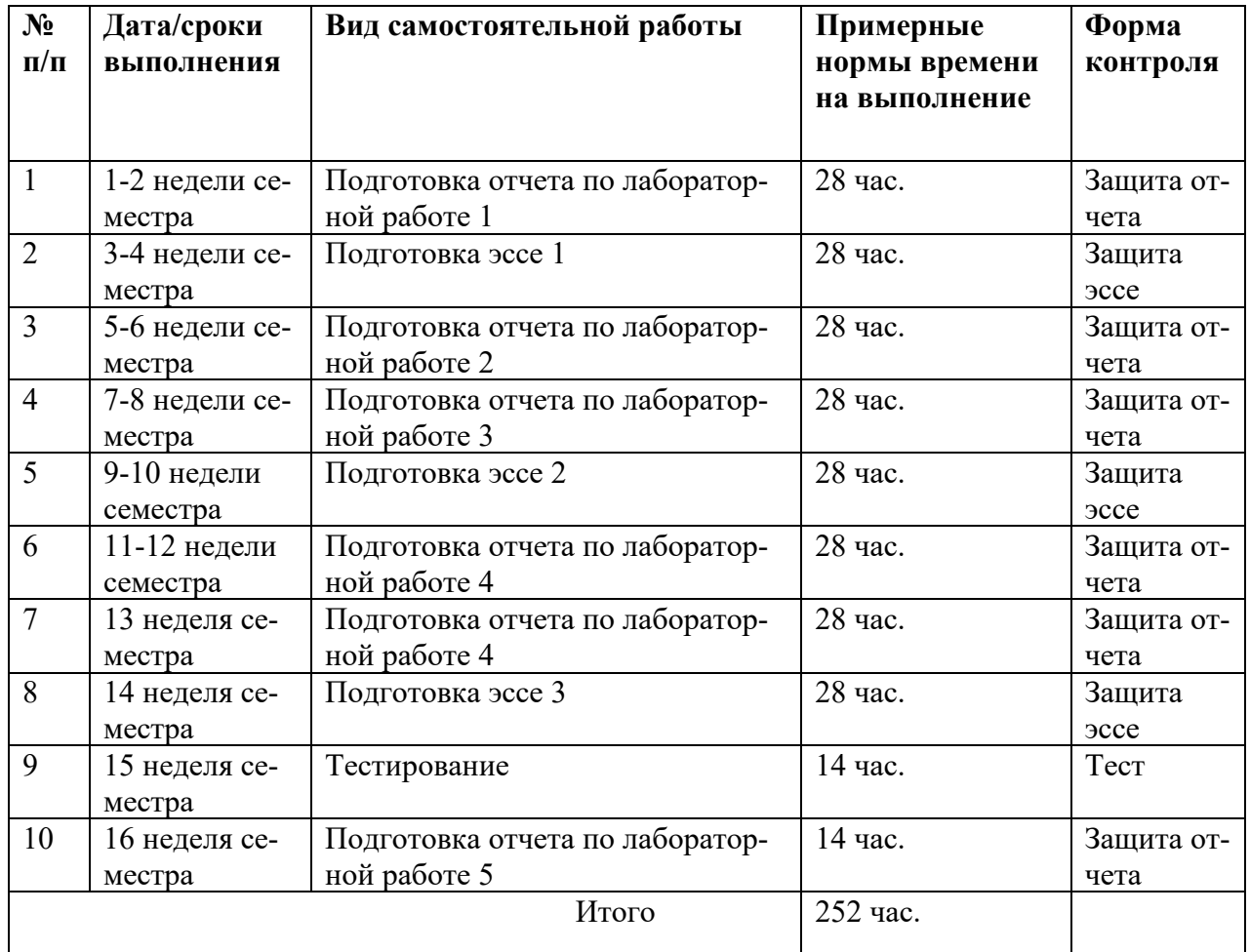

### **План-график выполнения самостоятельной работы по дисциплине**

# **Характеристика заданий для самостоятельной работы обучающихся и методические рекомендации по их выполнению**

Задания и методические рекомендации для самостоятельной работы обеспечивают подготовку эссе и отчетов к лабораторным работам. Их полное содержание приведено в программе и методические указаниях по выполнению работ, предоставляется обучаемым в УМКД.

# **Требования к представлению и оформлению результатов самостоятельной работы**

Результаты самостоятельной работы отражаются в письменных работах (эссе и отчетах по лабораторным работам), в тестировании.

Эссе и отчет по лабораторной работе относится к категории «*письменная работа***»**, оформляется *по правилам оформления письменных работ студентами ДВФУ*.

Необходимо обратить внимание на следующие аспекты в оформлении отчетов работ:

- набор текста;

- структурирование работы;

- оформление заголовков всех видов (рубрик-подрубрик-пунктов-подпунктов, рисунков, таблиц, приложений);

- оформление перечислений (списков с нумерацией или маркировкой);

- оформление таблиц;

- оформление иллюстраций (графики, рисунки, фотографии, схемы, «скриншоты»);

- набор и оформление математических выражений (формул);

- оформление списков литературы (библиографических описаний) и ссылок на источники, цитирования.

### Набор текста

Набор текста осуществляется на компьютере, в соответствии со следующими требованиями:

 $\checkmark$  печать – на одной стороне листа белой бумаги формата А4 (размер 210 на 297 мм.);

✓ интервал межстрочный – полуторный;

 $\checkmark$  шрифт – Times New Roman;

 $\checkmark$  размер шрифта - 14 пт., в том числе в заголовках (в таблицах допускается 10-12 пт.);

 $\checkmark$  выравнивание текста – «по ширине»;

 $\checkmark$  поля страницы - левое – 25-30 мм., правое – 10 мм., верхнее и нижнее  $-20$  MM.:

✓ нумерация страниц – в правом нижнем углу страницы (для страниц с книжной ориентацией), сквозная, от титульного листа до последней страницы, арабскими цифрами (первой страницей считается титульный лист, на котором номер не ставиться, на следующей странице проставляется цифра «2» и т. д.).

✓ режим автоматического переноса слов, за исключением титульного листа и заголовков всех уровней (перенос слов для отдельного абзаца блокируется средствами MSWord с помощью команды «Формат» – абзац при выборе опции «запретить автоматический перенос слов»).

Если рисунок или таблица размещены на листе формата больше А4, их следует учитывать, как одну страницу. Номер страницы в этих случаях допускается не проставлять.

Список литературы и все *приложения* включаются в общую в сквозную нумерацию страниц работы.

При оформлении графического материала, полученного с экранов в виде «скриншотов», рекомендуется учитывать следующие требования.

Графические копии экрана («скриншоты»), отражающие графики, диаграммы моделей, схемы, экранные формы и т. п. должны отвечать требованиям визуальной наглядности представления иллюстративного материала, как по размерам графических объектов, так и разрешающей способности отображения текстов, цветовому оформлению и другим важным пользовательским параметрам.

Рекомендуется в среде программного приложения настроить «экран» на параметры масштабирования и размещения снимаемых для иллюстрации объектов. При этом необходимо убрать «лишние» окна, команды, выделения объектов и т. п.

В перенесенных в отчет «скриншотах» рекомендуется «срезать» ненужные области, путем редактирования «изображений», а при необходимости отмасштабировать их для заполнения страницы отчета «по ширине».

«Скриншоты» в отчете оформляются как рисунки, с заголовками, помещаемыми ниже области рисунков, а в тексте должны быть ссылки на указанные рисунки.

#### **Критерии оценки выполнения самостоятельной работы**

*Оценивание эссе проводится по критериям:*

- использование данных отечественной и зарубежной литературы, источников Интернет, информации нормативно правового характера и передовой практики;

- владение методами и приемами анализа теоретических и/или практических аспектов изучаемой области;

- отсутствие фактических ошибок, связанных с пониманием проблемы.

*Оценивание лабораторных работ проводится по критериям:*

- полнота и качество выполненных заданий, использование стандартов в ИТ области;

- владение методами и приемами компьютерного моделирования в исследуемых вопросах, применение специализированных программных средств;

- качество оформления отчета, использование правил и стандартов оформления текстовых и электронных документов;

- использование данных отечественной и зарубежной литературы, источников Интернет, информации нормативно правового характера и передовой практики;

- отсутствие фактических ошибок, связанных с пониманием проблемы.

### **Рекомендации по самостоятельной работе студентов**

В соответствии с план-графиком выполнения самостоятельной работы по дисциплине предусматривается подготовка отчетов по лабораторным

работам, подготовка эссе по теоретическим вопросам дисциплины и, по завершению курса – прохождение тестирования в системе LMS BB.

В курсе используются специализированное программное обеспечение по моделированию бизнес-процессов класса *Ramus Educational*, *AllFusion Process Modeler (BPwin), Ramus, 3SL Cradle, Business Studio* и др. При подготовке отчетов необходимо использовать результаты этих средств, а также стандарты в сфере автоматизированных систем и информационных технологий.

В учебных материалах УМКД представлены задания, материалы по организации самостоятельной работы, дополнительные материалы.

Отчеты по лабораторным работам и эссе разрабатываются в электронном виде как письменные работы, по правилам оформления письменных работ студентами ДВФУ.

#### **Методические указания к выполнению заданий**

# Методические указания к подготовке отчетов по лабораторным работам

Отчеты по лабораторным работам представляются в электронной форме, подготовленные как текстовые документы в редакторе MSWord.

Отчет по работе должен быть обобщающим документом, включать всю информацию по выполнению заданий, в том числе, построенные диаграммы, таблицы, приложения, список литературы и (или) расчеты, сопровождая необходимыми пояснениями и иллюстрациями в виде схем, экранных форм («скриншотов») и т. д.

Структурно отчет по лабораторной работе, как текстовый документ, комплектуется по следующей схеме:

✓ *Титульный лист* – *обязательная* компонента отчета, первая страница отчета, по принятой для лабораторных работ форме (титульный лист отчета должен размещаться в общем файле, где представлен текст отчета);

 $\checkmark$  Исходные данные к выполнению заданий – обязательная компонента отчета, с новой страницы, содержат указание варианта, темы и т.д.);

 $\checkmark$  Основная часть – материалы выполнения заданий, разбивается по рубрикам, соответствующих заданиям работы, с иерархической структурой: разделы - подразделы - пункты - подпункты и т. д.

Рекомендуется в основной части отчета заголовки рубрик (подрубрик) **ИЗ** формулировок заданий,  $\bf{B}$  $\phi$ opme отглагольных давать исходя существительных;

 $\checkmark$  Выводы – обязательная компонента отчета, содержит обобщающие выводы по работе (какие задачи решены, оценка результатов, что освоено при выполнении работы);

√ Список литературы – обязательная компонента отчета, с новой страницы, содержит список источников, использованных при выполнении работы, включая электронные источники (список нумерованный,  $\bf{B}$ соответствии с правилами описания библиографии);

*√ Приложения* – необязательная компонента отчета, с новой страницы, содержит дополнительные материалы к основной части отчета.

Методические указания к подготовке эссе

Эссе представляет краткую письменную работу с изложением сути поставленной проблемы. Обучаемый самостоятельно проводит анализ этой проблемы с использованием концепций и аналитического инструментария, делает выводы, обобщающие авторскую позицию по поставленной проблеме.

По форме эссе представляет краткое письменное сообщение, имеющее ссылки на источники литературы и ресурсы Интернет и краткий терминологический словарь, включающий основные термины и их расшифровку (толкование) по раскрываемой теме (вопросу).

Эссе оформляется в соответствии с требованиями Правил оформления письменных работ студентами ДВФУ, исходя из условий:

V текстовый документ в формат MS Word;

 $\checkmark$  объем – 4-5 компьютерные страницы на один вопрос задания;

 $\checkmark$  объем словаря – не менее 7-10 терминов на один вопрос задания;

 $\checkmark$  набор текста с параметрами - шрифт 14, межстрочный интервал 1,5;

 $\checkmark$  формат листов текстового документа - А4;

✓ *титульный лист* (первый лист документа, без номера страницы) – по заданной форме;

✓ *список литературы* по использованным при подготовке эссе источникам, наличие ссылок в тексте эссе на источники по списку;

✓ краткий терминологический словарь, включающий основные термины и их расшифровку (толкование) по раскрываемой теме (вопросу).

Методические указания к прохождению тестирования

Тестирование проводится в системе LMS Blackboard, в сеансе допуска по графику, в конце семестра.

Для прохождения тестирования необходимо проработать теоретические вопросы дисциплины по темам, в соответствии с программой, выполнить все лабораторные работы в соответствии с их заданиями. Примеры тестовых заданий приведены ниже (приложение 2), а также в разделе «Контрольно-измерительные материалы» курса в LMS BB.

Приложение 2

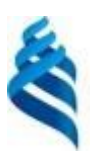

### МИНИСТЕРСТВО ОБРАЗОВАНИЯ И НАУКИ РОССИЙСКОЙ ФЕДЕРАЦИИ Федеральное государственное автономное образовательное учреждение высшего образования

**«Дальневосточный федеральный университет»**

(ДВФУ)

**ШКОЛА ЕСТЕСТВЕННЫХ НАУК**

## **ФОНД ОЦЕНОЧНЫХ СРЕДСТВ**

**по дисциплине «Нейронные технологии корпоративных информационных систем» Направление подготовки 09.04.03 Прикладная информатика** магистерская программа «Корпоративные системы управления»

## **Форма подготовки очная**

**Владивосток 2018**

# Паспорт ФОС

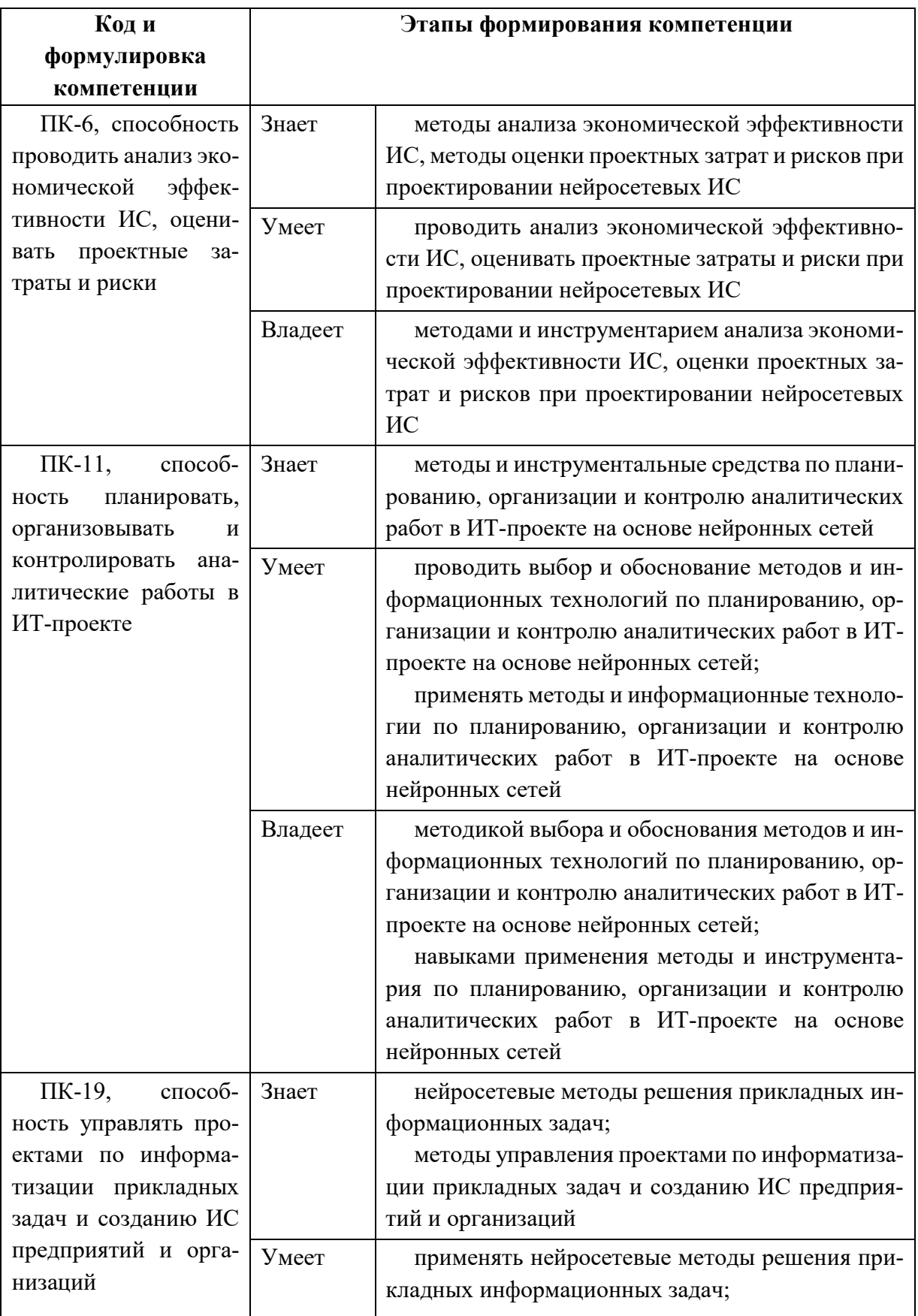

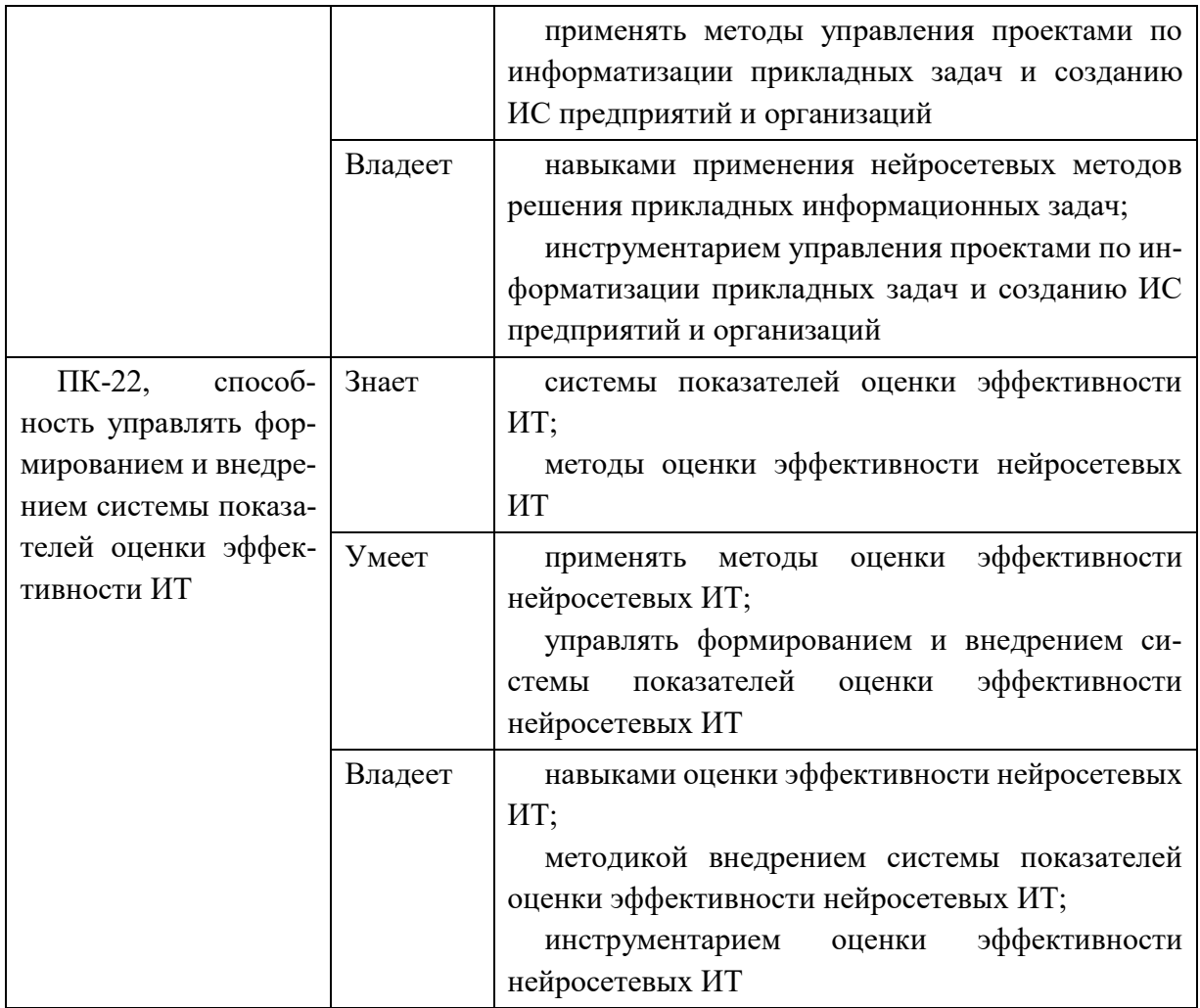

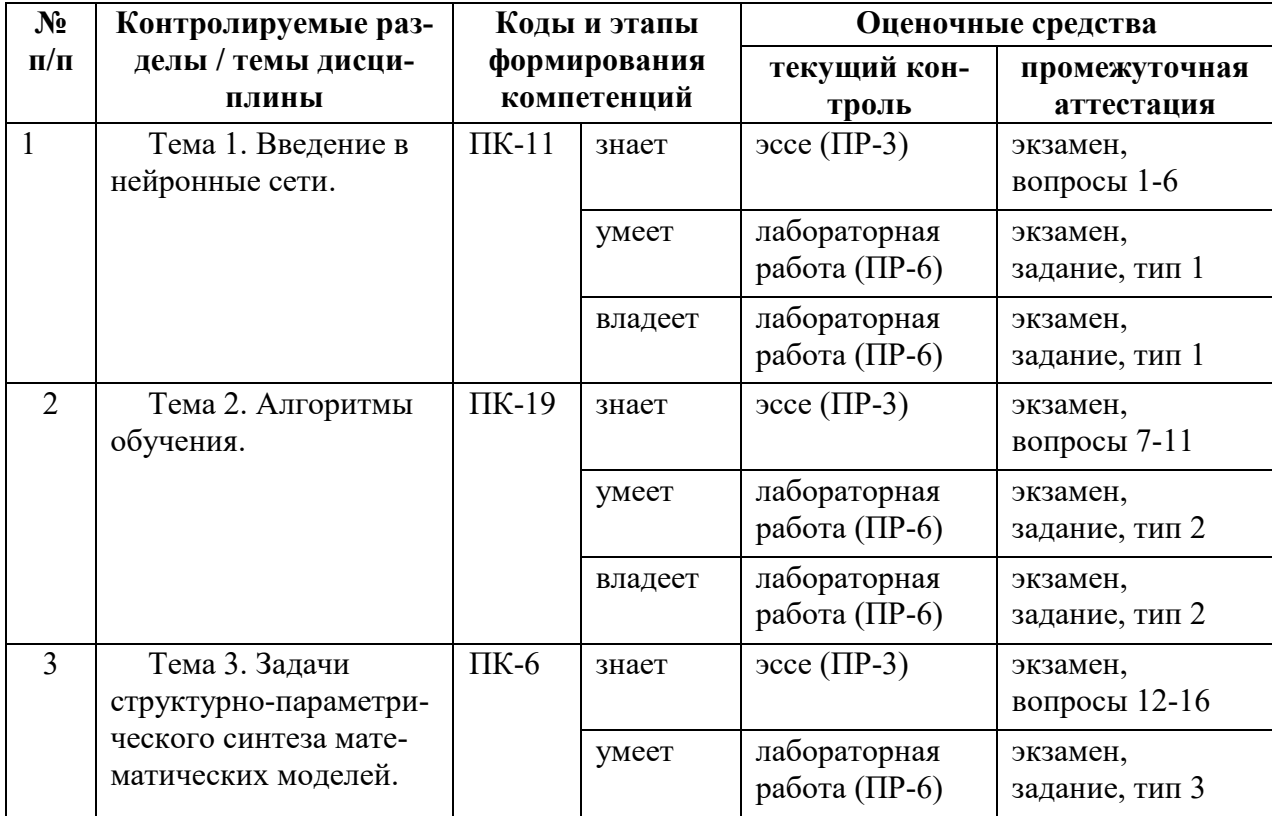

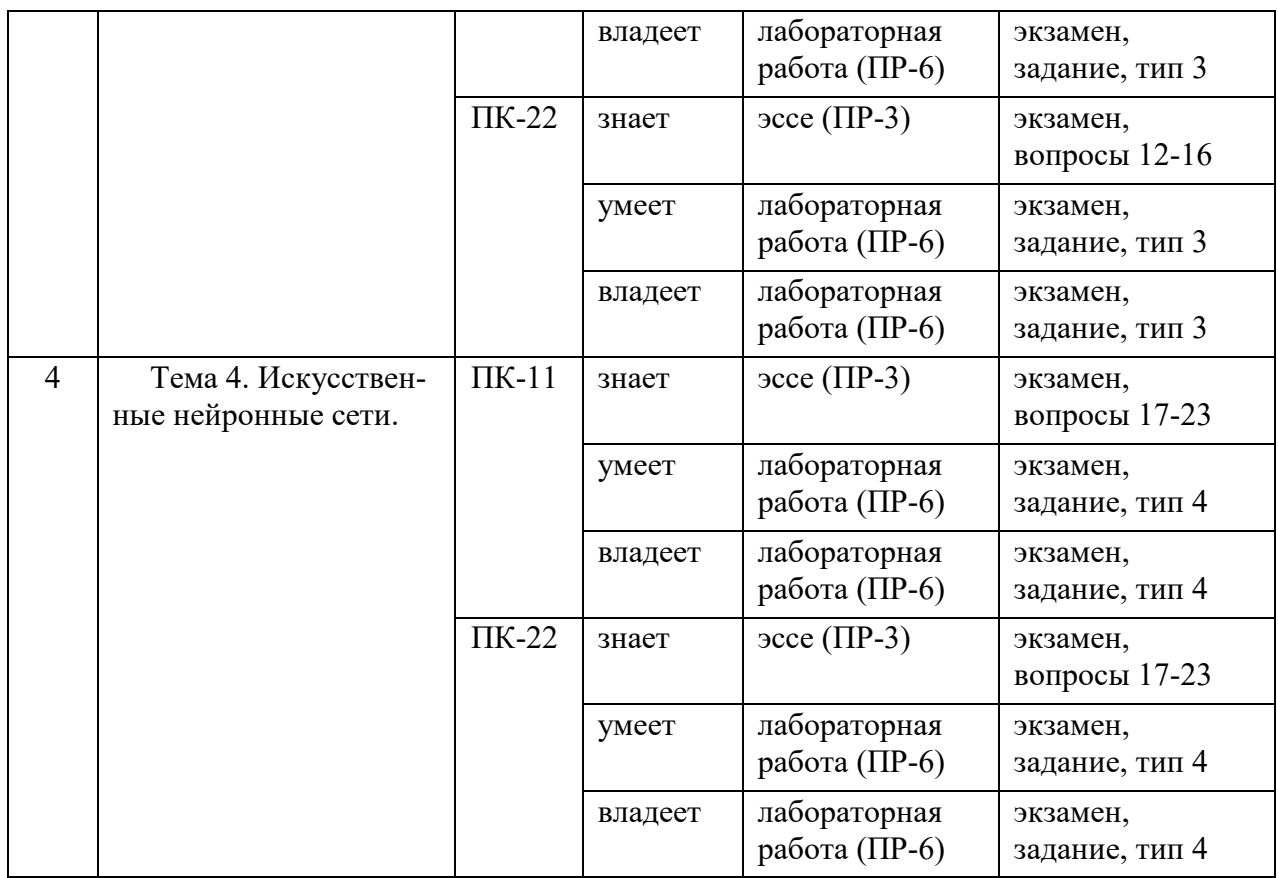

# Шкала оценивания уровня сформированности компетенций

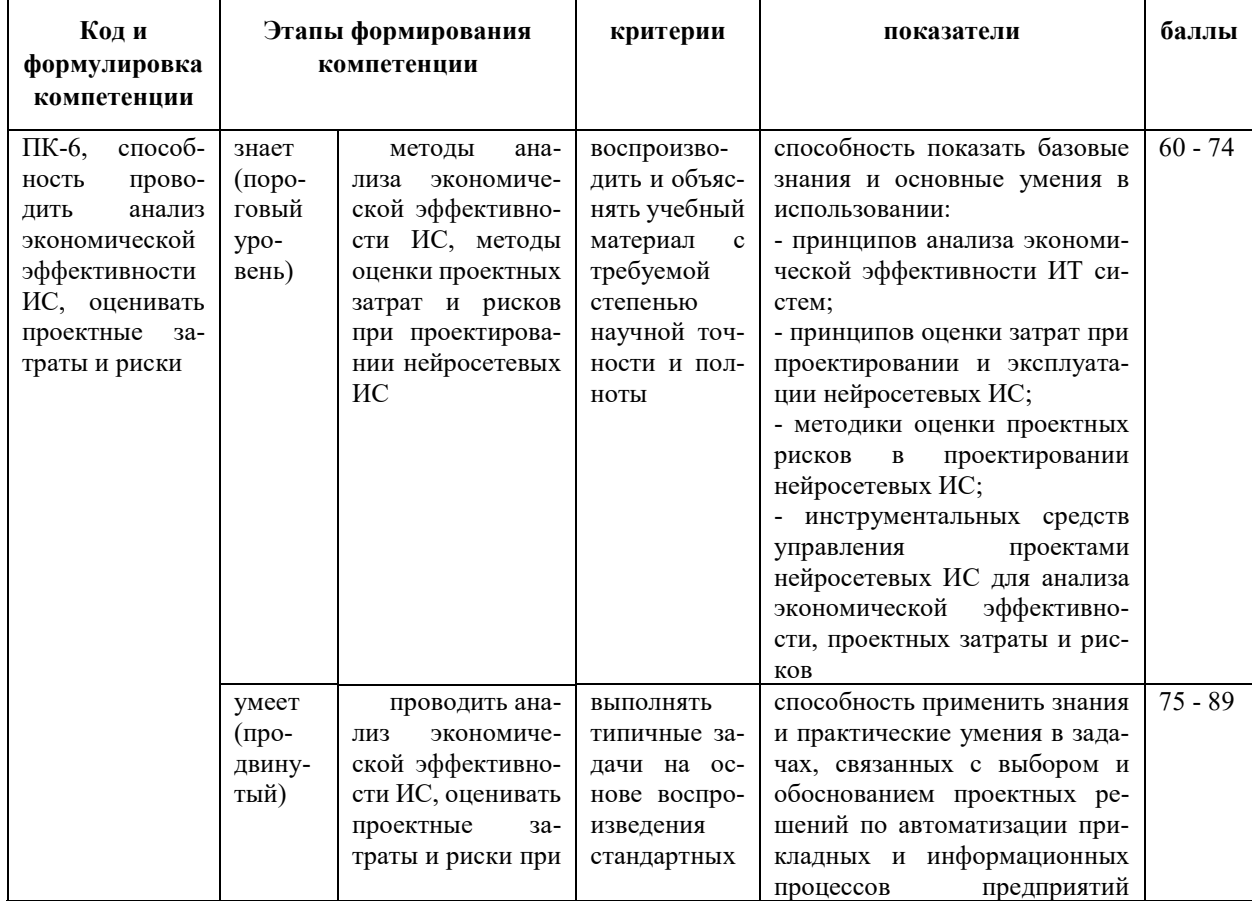

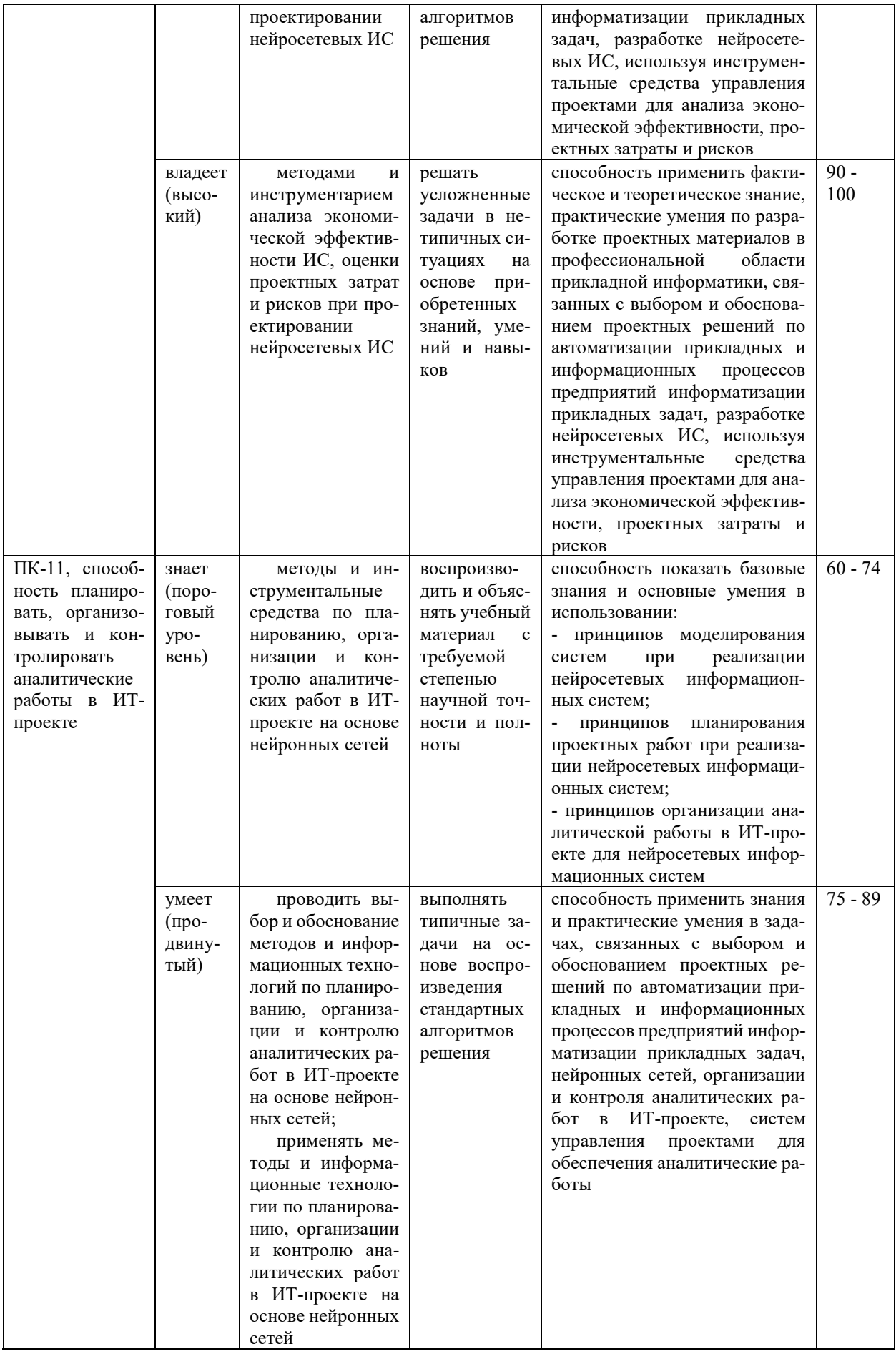

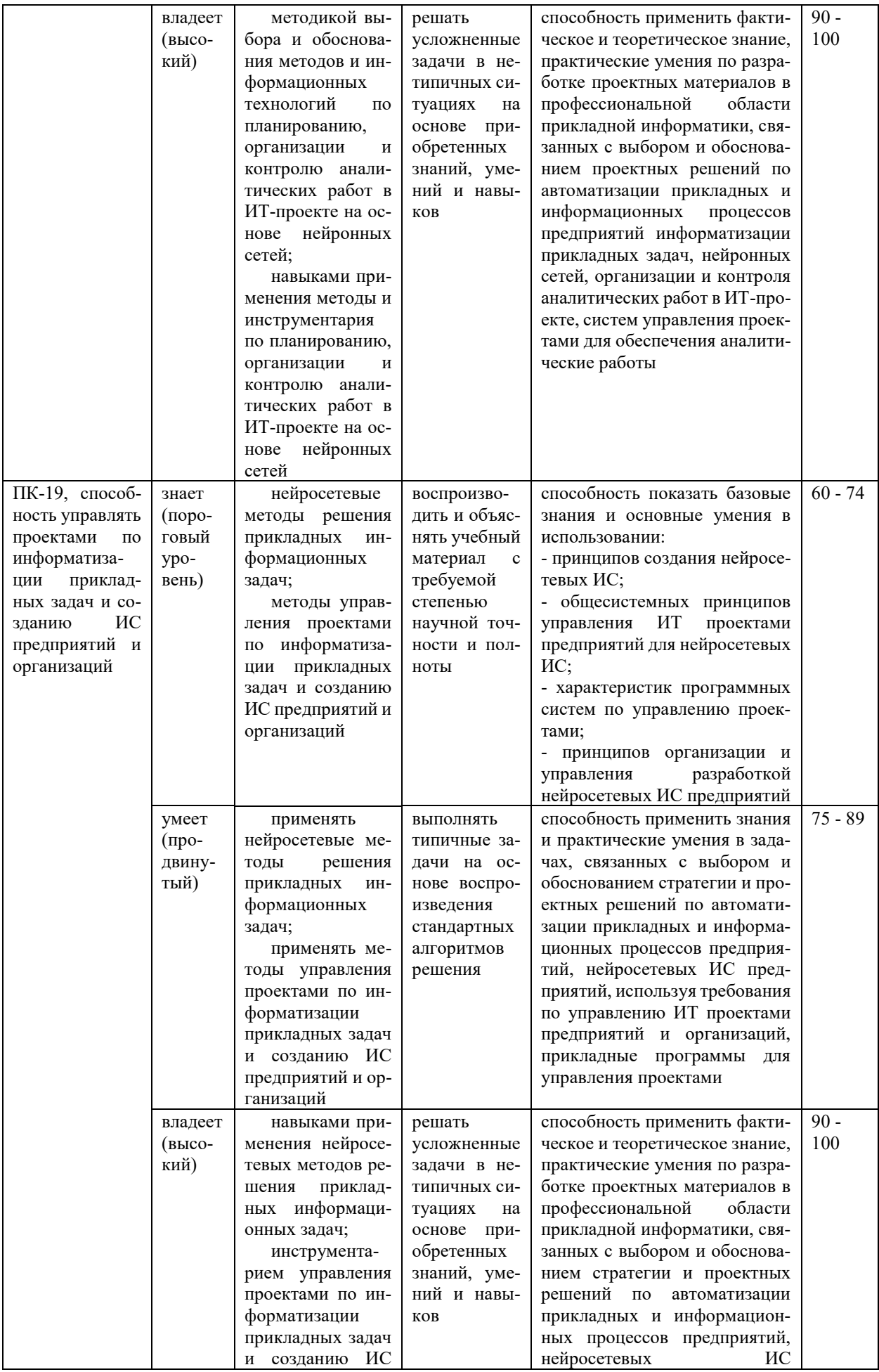

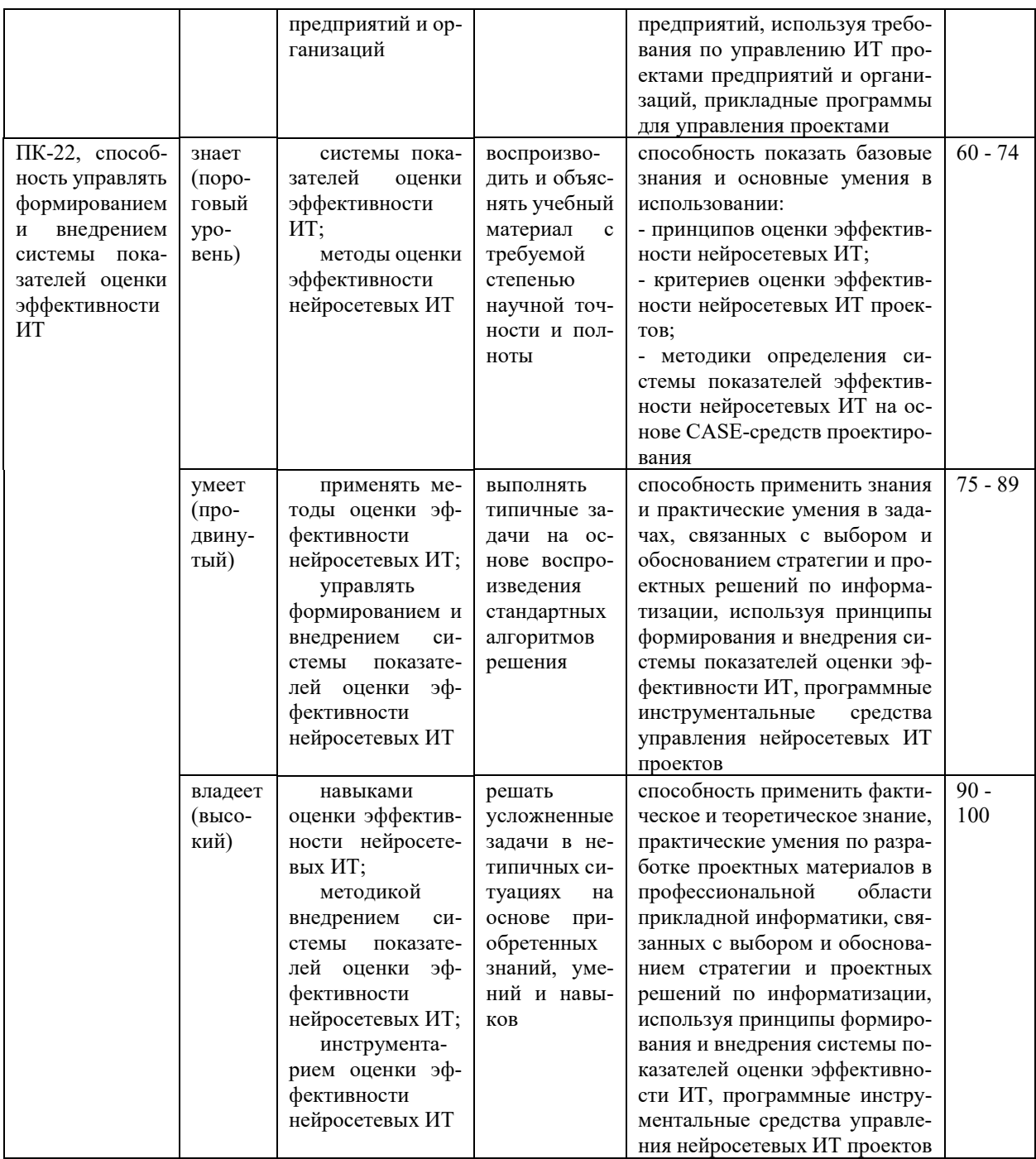

## Методические рекомендации, определяющие процедуры оценивания результатов освоения дисциплины

Текущая аттестация студентов. Текущая аттестация студентов по дисциплине «Нейронные технологии корпоративных информационных систем» проводится в соответствии с локальными нормативными актами ДВФУ и является обязательной.

Текущая аттестация по дисциплине «Нейронные технологии корпоративных информационных систем» проводится в форме контрольных мероприятий (защита эссе, защита лабораторных работ, тестирование) по оцениванию фактических результатов обучения студентов осуществляется ведущим преподавателем.

Объектами оценивания выступают:

- учебная дисциплина (активность на занятиях, своевременность выполнения различных видов заданий, посещаемость всех видов занятий по аттестуемой дисциплине);

- степень усвоения теоретических знаний;

- уровень овладения практическими умениями и навыками по всем видам учебной работы;

- результаты самостоятельной работы.

Оценивание результатов освоения дисциплины на этапе текущей аттестации проводится в соответствии с используемыми оценочными средствами и критериями.

#### Процедура и критерии оценивания эссе

Оценивание защиты эссе проводится при представлении эссе в электронном виде, по двухбалльной шкале: «зачтено», «незачтено».

Оценка «зачтено» выставляется студенту, если он представляет к защите эссе, удовлетворяющее поставленным к эссе требованиям (использование данных отечественной и зарубежной литературы, источников Интернет, информации нормативно-правового характера и передовой практики, представление краткого терминологического словаря по теме), по оформлению, если студент демонстрирует владение методами и приемами теоретических аспектов работы, не допускает фактических ошибок, связанных с пониманием проблемы.

Оценка «незачтено» выставляется студенту, если он не владеет методами и приемами теоретических аспектов работы, допускает существенные

ошибки в работе, связанные с пониманием проблемы, представляет эссе с существенными отклонениями от правил оформления письменных работ.

Процедура и критерии оценивания отчетов по лабораторным работам

Оценивание защиты лабораторной работы проводится при представлении отчета в электронном виде, по двухбалльной шкале: «зачтено», «незачтено».

Оценка «зачтено» выставляется студенту, если он представляет к защите отчет по лабораторной работе, удовлетворяющий требованиям по поставленным заданиям, по оформлению, демонстрирует владение методами и приемами теоретических и/или практических аспектов работы.

Оценка «незачтено» выставляется студенту, если он не владеет методами и приемами теоретических и/или практических аспектов работы, допускает существенные ошибки в работе, представляет отчет с существенными отклонениями от правил оформления письменных работ.

Процедура и критерии оценивания тестирования

Оценивание проводится по стобалльной шкале.

Тест включает 50 заданий, максимальная оценка по тесту - 100.

В рамках текущего контроля уровня усвоения знаний по дисциплине допускается результат тестирования, не ниже 61 балла.

**Промежуточная аттестация студентов.** Промежуточная аттестация студентов по дисциплине «Нейронные технологии корпоративных информационных систем» проводится в соответствии с локальными нормативными актами ДВФУ и является обязательной.

Промежуточная аттестация по дисциплине «Нейронные технологии корпоративных информационных систем» проводится в виде экзамена, форма экзамена - «устный опрос в форме ответов на вопросы», «практические задания по типам».

## Критерии выставления оценки студенту на экзамене по дисциплине

## «Нейронные технологии корпоративных информационных систем»:

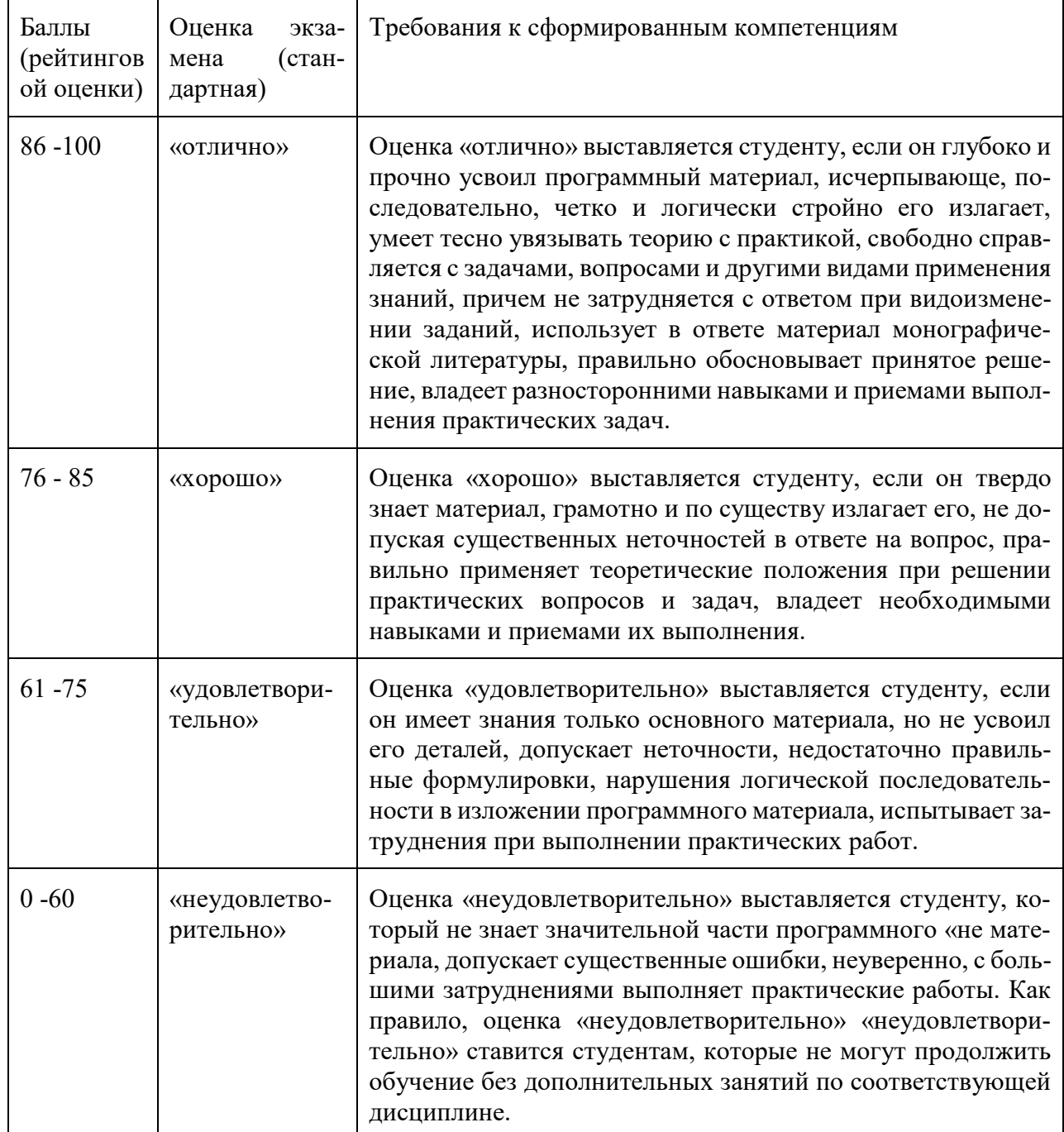

### **Оценочные средства для промежуточной аттестации**

### Вопросы к зачету

1. Биологические предпосылки возникновения искусственных нейронных сетей. Структура человеческого мозга. Организация памяти в коре человеческого мозга.

2. Биологически правдоподобные модели нейронов.

3. Модели визуального восприятия. Типы функций активации нейронов.

4. Представление нейронных сетей с помощью направленных графов.

5. Архитектура сетей. Сети прямого распространения.

6. Рекуррентные сети.

7. Основные понятия теории обучения.

8. Обучение на основе памяти.

9. Градиентный алгоритм обучения.

10. Одношаговый алгоритм обучения (Алгоритм Качмажа).

11. Рекуррентный метод решения линейных уравнений.

12. Основные понятия задачи структурно – параметрического синтеза моделей.

13. Критерии оценки качества модели.

14. Понятие обучающей и проверочной выборок.

15. Алгоритмы выбора информативной системы признаков.

16. Алгоритм случайного поиска выбора информативной системы признаков.

17. Нейробиологические истоки нейросетевых моделей. Элементы искусственных нейронных сетей.

18. Структура нейронной сети.

19. Основные понятия обучения нейронных сетей.

20. Градиентные алгоритмы обучения нейронных сетей.

21. Алгоритм обратного распространения обучения нейронных сетей.

22. Другие алгоритмы обучения нейронных сетей. Сигмоидальная нейронная сеть. Методы обучения сигмоидальных нейронных сетей.

23. Радиальная нейронная сеть. Методы обучения радиальных нейронных сетей.

Типы заданий к экзамену

Тип 1. Предложить концепцию применения архитектуры Захмана.

Тип 2. Привести пример модель архитектуры предприятия контекстуального уровня для модельной фирмы.

Тип 3. Построить пример модель архитектуры предприятия концептуального уровня для модельной фирмы/

### **Оценочные средства для текущей аттестации**

### Темы эссе

- 1. Представления нейронных сетей.
- 2. Теории обучения и нейронные сети.
- 3. Задачи структурно параметрического синтеза моделей.

Типовые задания к лабораторным работам

1. Построить пример и программную реализацию оценки параметров линейной функции.

2. Провести оценку параметров линейной функции градиентным алгоритмом обучения.

3. Построить пример программной реализации оценки параметров сигмоидальной нейронной сети градиентным алгоритмом обучения и.

4. Разработать программную реализацию моделей нейронных сетей.

### Типовые тестовые задания

## Укажите номер правильного ответа

## ТЕРМИН «НЕЙРОННЫЕ СЕТИ» СФОРМИРОВАЛСЯ В

- 1) 80-х годах XX века
- 2) 60-х годах XX века
- 3) 40-х годах XX века

## ОПРЕДЕЛЯЮЩИМ ПРИЗНАКОМ НЕЙРОННЫХ СЕТЕЙ ЯВЛЯЕТСЯ

- 1) коммуникативная способность
- 2) решение сложных задач
- 3) способность к самообучению

## МНОГОСЛОЙНЫЙ ПЕРСЕПТРОН — ЭТО

- 1) многослойная сеть
- 2) однослойная сеть
- 3) многослойная решетка

# МЕТОД ОБУЧЕНИЯ, КОТОРЫЙ ВЫБИРАЕТ НЕЙРОННАЯ СЕТЬ

- 1) без учителя
- 2) с последовательным подкреплением знаний
- 3) с учителем

# САМООРГАНИЗУЮЩИЕСЯ СЕТИ КОХОНЕНА ПРЕДНАЗНАЧЕНЫ ДЛЯ ЗАДАЧ

- 1) прогнозирования
- 2) оптимизации
- 3) классификации